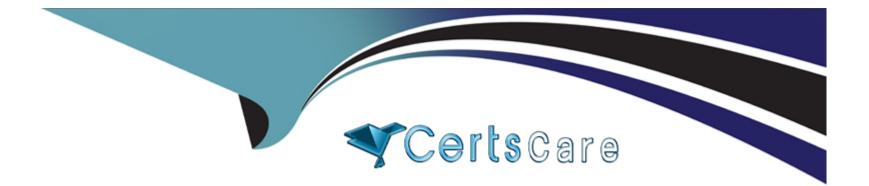

# Free Questions for C\_S4FCF\_2021 by certscare

## Shared by Browning on 06-06-2022

**For More Free Questions and Preparation Resources** 

**Check the Links on Last Page** 

### **Question 1**

#### **Question Type:** MultipleChoice

You encounter an error during replication: General Ledger Account Master ID in field 'G/L Account' could not be mapped. Which transactions can you use to check the mapping? Note: There are 3 correct answers to this question.

#### **Options:**

- A- Define value mapping (code mapping transaction CFINIMG -> Maintain Value Mapping)
- B- Search Key Mapping (transaction MDG\_ANALYSE\_IDM)
- **C-** Manage Mappings (transaction FINS\_CFIN\_MAP\_MANAGE)
- D- Manage G/L Account (transaction FS00)
- E- Manage Key Mapping (transaction MDG\_KM\_MAINTAIN)

| Answer: |  |  |  |
|---------|--|--|--|
| B, C, E |  |  |  |
|         |  |  |  |

### **Question 2**

What is used to determine the Segment field in Central Finance?

#### **Options:**

A- The SAP Master Data Governance mapping

- B- The profit center master data settings of the source system
- C- The substitution logic of the source system
- D- The standard derivation logic of the target system

### Answer:

D

### **Question 3**

**Question Type:** MultipleChoice

Which data is included in SAP Master Data Governance? Note: There are 2 correct answers to this question.

#### **Options:**

- A- Material data: general data and units of measure
- B- Bank data: banks, house banks, and bank accounts
- C- Financials data: general ledger accounts, profit centers, and cost centers
- D- Logistics data: sales orders, plants, and organization units such as sales and purchase organization

| Answer: |  |
|---------|--|
| A, C    |  |

### **Question 4**

#### **Question Type:** MultipleChoice

Which of the following System Landscape Transformation (SLT) staging tables should be populated to connect third-party legacy systems to the Central Finance system? Note: There are 3 correct answers to this question.

**Options:** 

A- Header table

- B- Debit and credit items table
- C- Product tax items table
- D- Cost object items table
- E- Customer line items table

#### Answer:

A, B, D

### **Question 5**

**Question Type:** MultipleChoice

The MDG mapping repository contains key mapping for master data, and value mapping for customizing. Which service or application does MDG provide to maintain value mapping one by one?

#### **Options:**

A- Cost Object mapping

**B-** SAP GUI transaction

C- Central Finance instance

D- WebDynpro application

#### Answer:

В

### **Question 6**

**Question Type:** MultipleChoice

What can you define in the Choose Logical System configuration step of the initial load settings?

#### **Options:**

A- Substitution accounts

- B- Company code
- C- Start year balances
- D- Package size

D

C, D

### **Question 7**

**Question Type: MultipleChoice** 

Which objects are included in SAP Master Data Governance, Consolidation? Note: There are 2 correct answers to this question.

| Options:            |  |  |  |
|---------------------|--|--|--|
| A- Plant            |  |  |  |
| B- Company code     |  |  |  |
| C- Business partner |  |  |  |
| D- Material         |  |  |  |
|                     |  |  |  |
| Answer:             |  |  |  |

### To Get Premium Files for C\_S4FCF\_2021 Visit

https://www.p2pexams.com/products/c\_s4fcf\_2021

For More Free Questions Visit

https://www.p2pexams.com/sap/pdf/c-s4fcf-2021

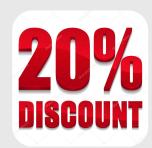